# LCD Module Interface (HD44780/QY-1602)

Biomedical Engineering, Inje University

LCD Modules

## Character LCD Module Graphic LCD Module

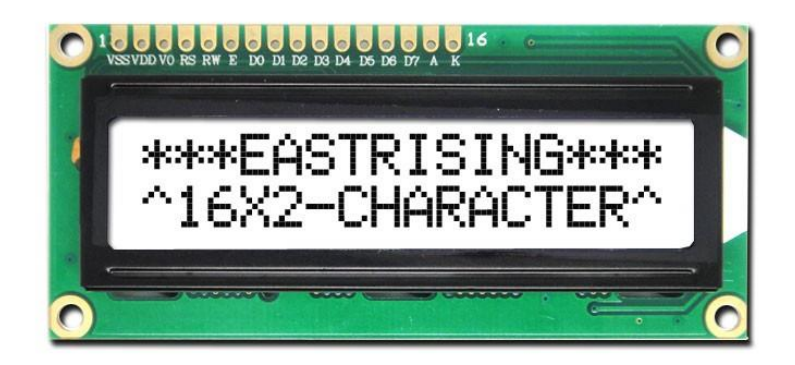

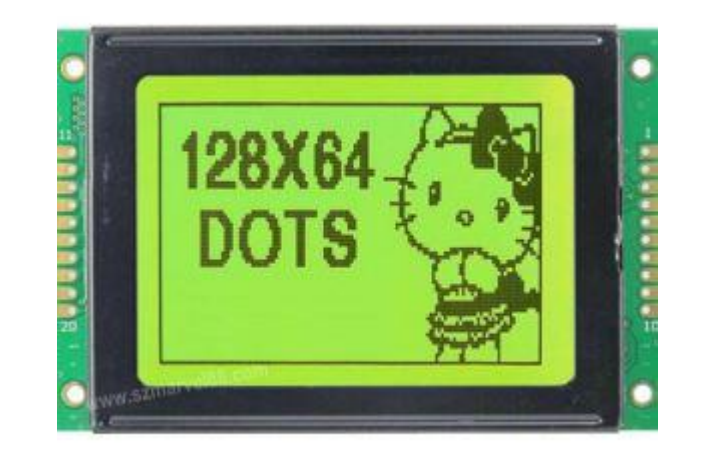

## HD44780-based LCD Module Interface

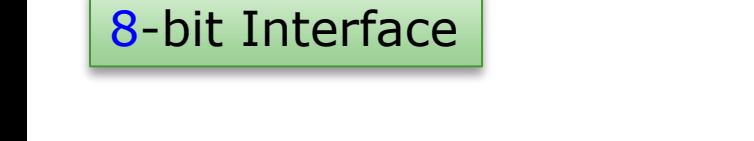

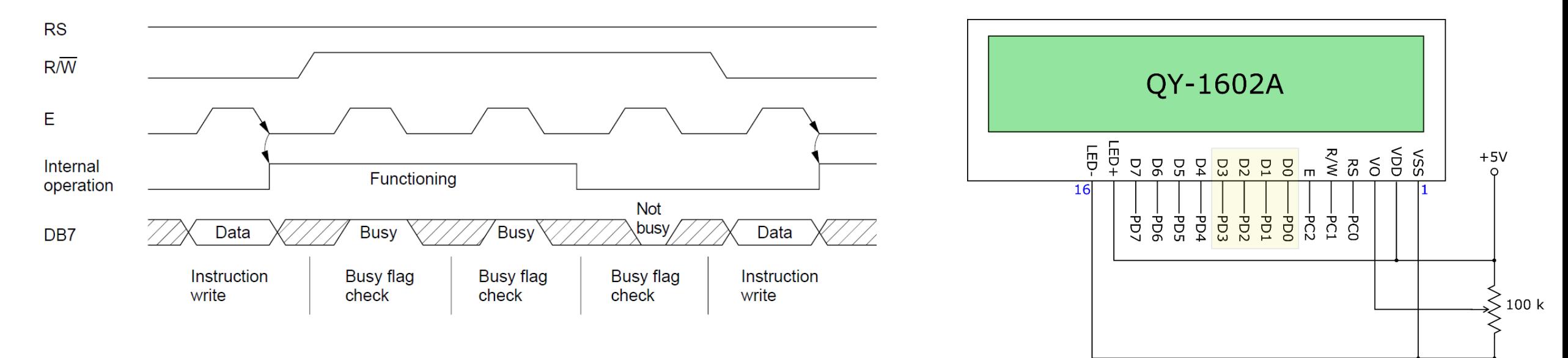

∀

## HD44780-based LCD Module Interface

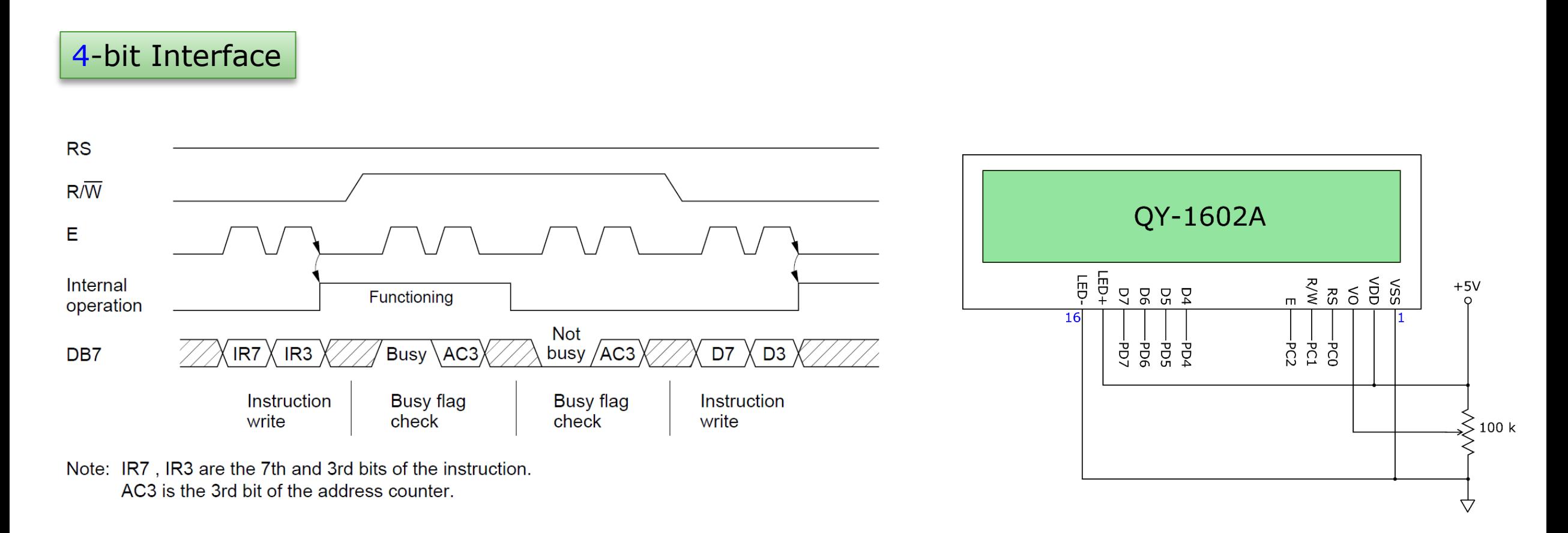

## HD44780-based LCD Module Signals

• D[7:0] (입출력)

HD44780을 제어하기 위한 명령어 혹은 액정 화면에 표시할 데이터를 전송하기 위한 버스 로서 8 비트를 모두 사용하거나 혹은 D[7:4]의 4 비트만을 사용할 수도 있다.

• RS 신호 (입력)

외부에서 HD44780으로 공급해 주는 신호로서, 이 신호가 논리값 '0'일 때에는 현재 데이터 버스에 전송되는 내용이 명령어임을 나타내고, 이 신호가 논리값 '1'일 때에는 데이터 버스에 전송되는 내용이 화면에 표시될 데이터임을 알려주는 신호이다.

## HD44780-based LCD Module Signals

- R/W 신호 (입력)
	- ✓ 외부에서 HD44780으로 공급해 주는 신호
	- ✓ 이 신호의 논리값 '0'일 때에는 현재 데이터 버스에 전송되는 내용을 HD44780에 써 넣 으라는 명령임을 알림.
	- ✓ 이 신호가 논리값 '1'일 때에는 HD44780에서 상태 혹은 데이터를 읽어 내는 명령임을 나타내는 신호.
- E 신호 (입력)

외부에서 HD44780으로 공급해 주는 신호로서, RS 신호와 R/W 신호의 동기를 맞춰주기 위한 클럭 신호이다.

## HD44780-based LCD Module Signals

- VO 신호 (입력) 이 신호의 전압을 변화시키면 액정 표시창의 흑백대비의 비율이 달라진다.
- LED+ 및 LED-

이 액정 표시 장치의 배경 조명을 위한 LED 전원을 공급해 주는 단자임.

• VDD 및 VSS

HD44780 전원을 공급해 주는 단자임.

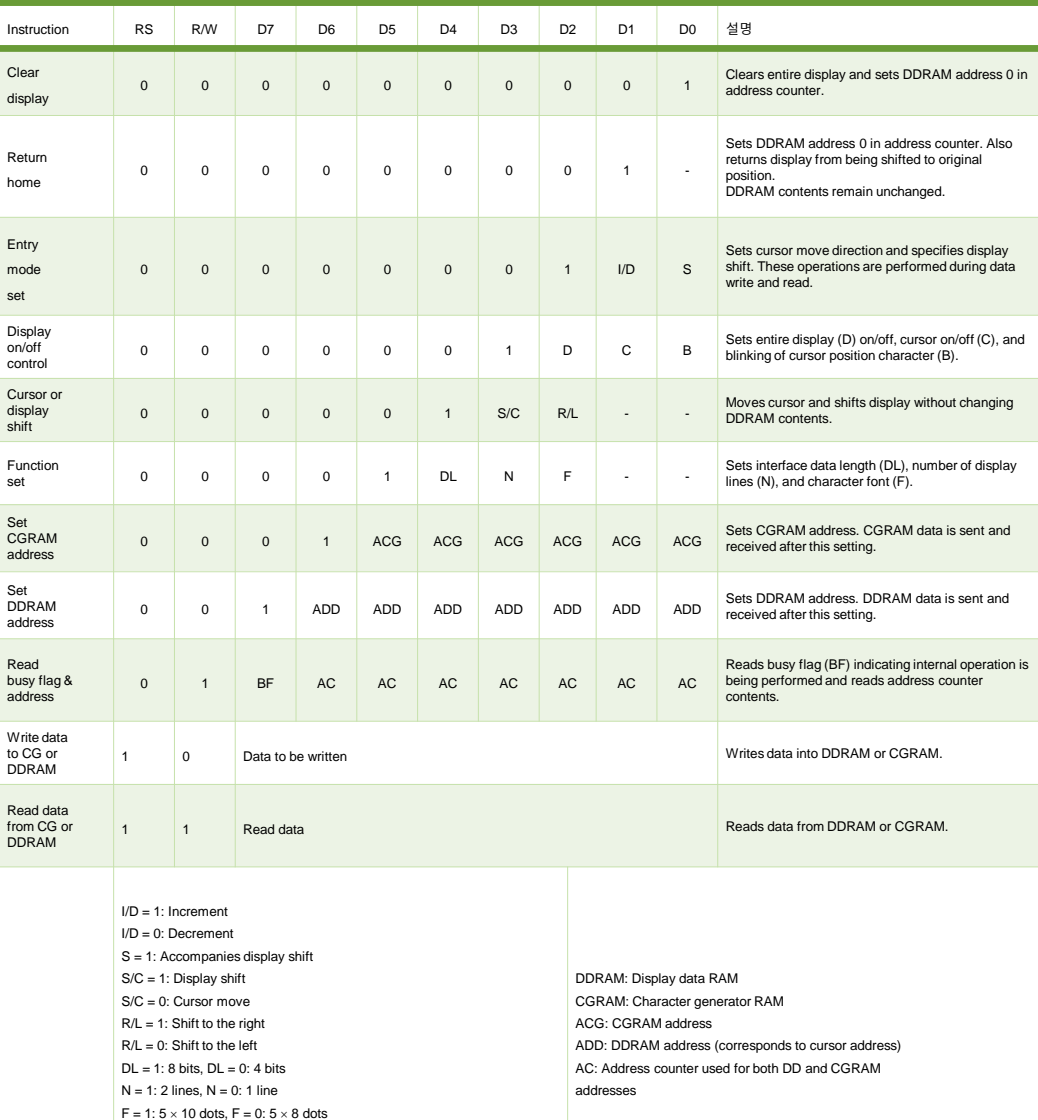

BF = 1: Internally operating BF = 0: Instructions acceptable

### **1) Clear Display**

- $\checkmark$  This command writes space code 20H (character pattern for character code 20H must be a blank pattern) into all DDRAM addresses.
- $\checkmark$  It then sets DDRAM address 0 into the address counter, and returns the display to its original status if it was shifted.
- $\checkmark$  In other words, the display disappears and the cursor or blinking goes to the left edge of the display (in the first line if 2 lines are displayed).
- $\checkmark$  It also sets I/D to 1 (increment mode) in entry mode. S of entry mode does not change.

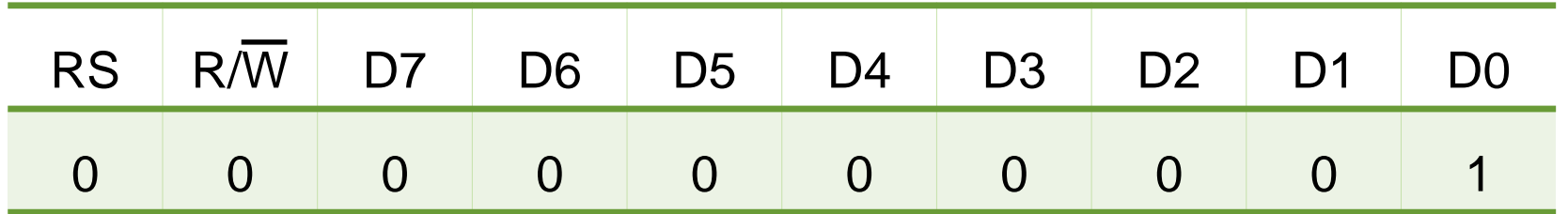

#### **2) Return Home**

- $\checkmark$  Return home sets DDRAM address 0 into the address counter, and returns the display to its original status if it was shifted.
- $\checkmark$  The DDRAM contents do not change.
- $\checkmark$  The cursor or blinking go to the left edge of the display (in the first line if 2 lines are displayed).

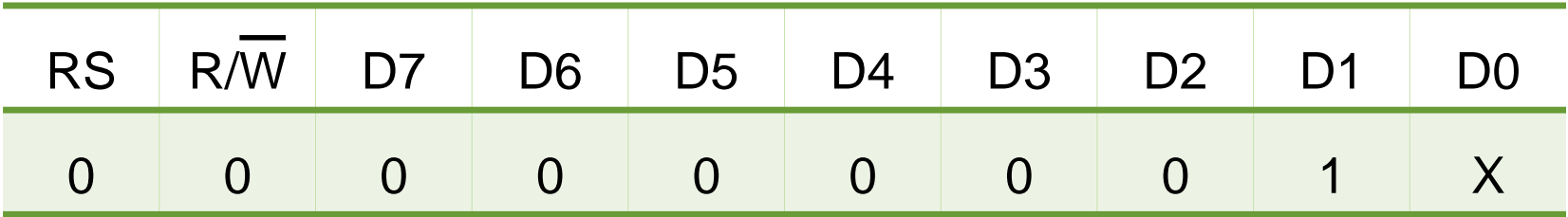

#### **3) Entry Mode Set**

#### **(1) I/D**

Increments (I/D = 1) or decrements (I/D = 0) the DDRAM address by 1 when a character code is written into or read from DDRAM. The cursor or blinking moves to the right when incremented by 1 and to the left when decremented by 1. The same applies to writing and reading of CGRAM.

#### **(2) S**

Shifts the entire display either to the right  $(I/D = 0)$  or to the left  $(I/D = 1)$  when S is 1. The display does not shift if S is 0. If S is 1, it will seem as if the cursor does not move but the display does. The display does not shift when reading from DDRAM. Also, writing into or reading out from CGRAM does not shift the display.

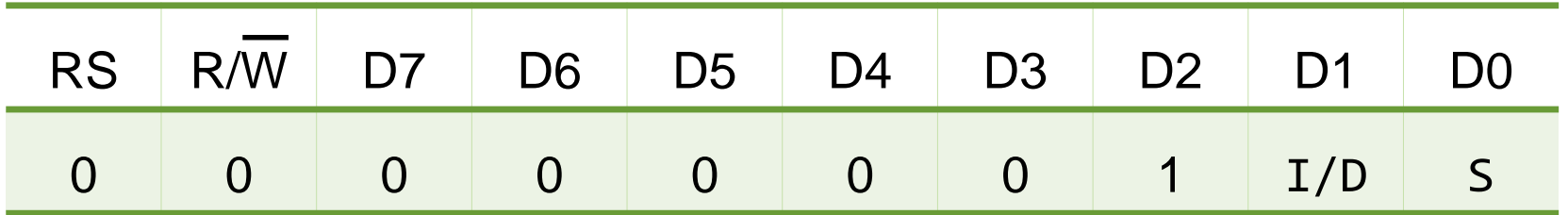

### **4) Display On/Off Control**

#### **(1) D**

The display is on when D is 1 and off when D is 0. When off, the display data remains in DDRAM, but can be displayed instantly by setting D to 1.

#### **(2) C**

The cursor is displayed when C is 1 and not displayed when C is 0. Even if the cursor disappears, the function of I/D or other specifications will not change during display data write. The cursor is displayed using 5 dots in the 8th line for 5x8 dot character font selection and in the 11th line for the 5x10 dot character font selection. **(3) B** 

The character indicated by the cursor blinks when B is 1. The blinking is displayed as switching between all blank dots and displayed characters at a speed of 409.6 ms intervals when fcp or fOSC is 250 kHz. The cursor and blinking can be set to display simultaneously.

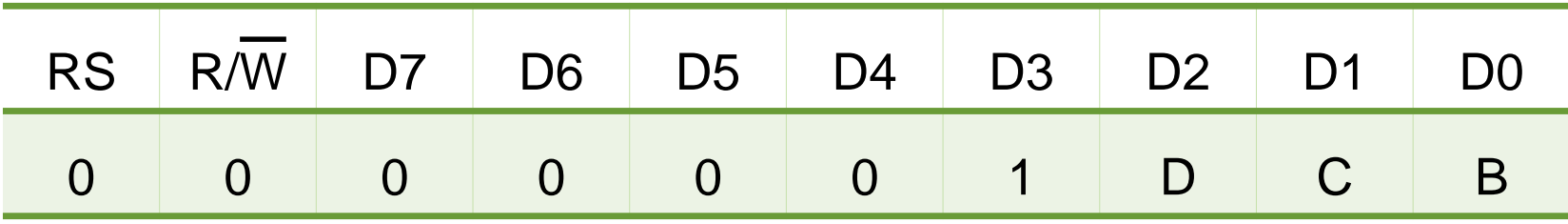

#### **5) Cursor or Display Shift**

Cursor or display shift shifts the cursor position or display to the right or left without writing or reading display data. This function is used to correct or search the display. In a 2-line display, the cursor moves to the second line when it passes the 40th digit of the first line. Note that the first and second line displays will shift at the same time. When the displayed data is shifted repeatedly each line moves only horizontally. The second line display does not shift into the first line position. The address counter (AC) contents will not change if the only action performed is a display shift.

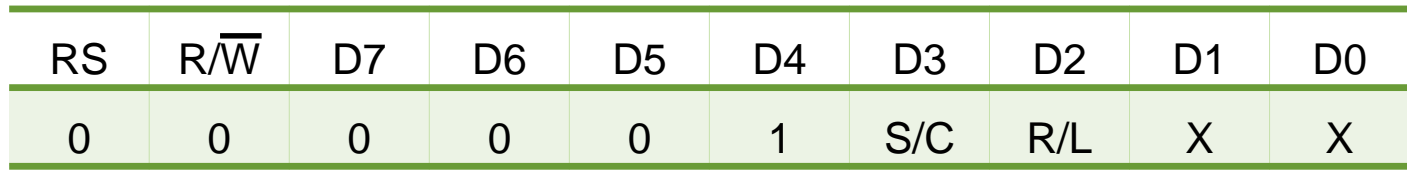

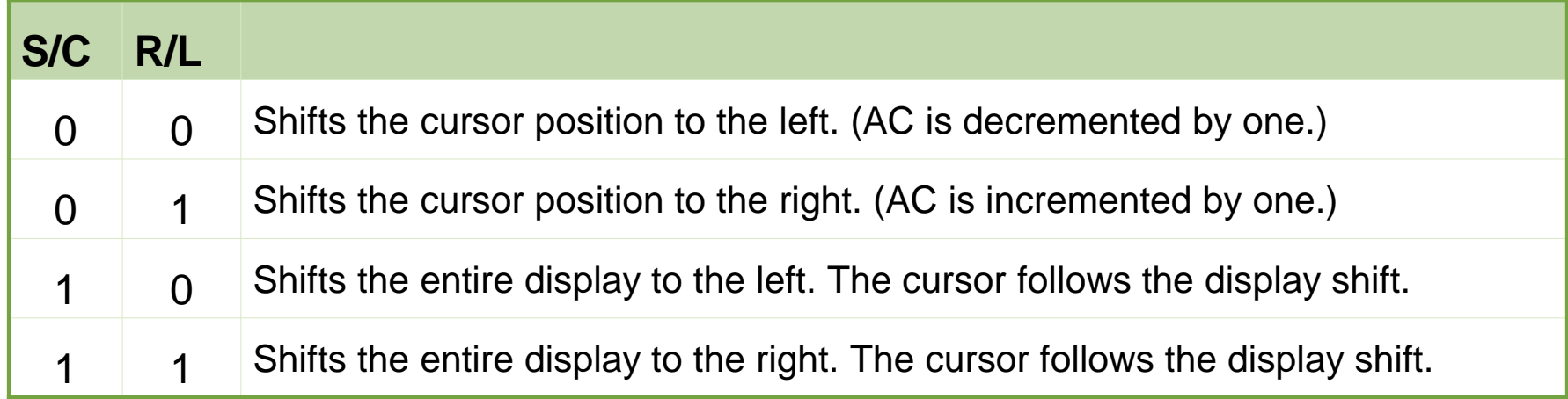

#### **6) Function Set**

### **(1) DL**

Sets the interface data width. Data is sent or received in 8-bit width (DB7 to DB0) when DL is 1, and in 4-bit width (DB7 to DB4) when DL is 0. When 4-bit width is selected, data must be sent or received twice.

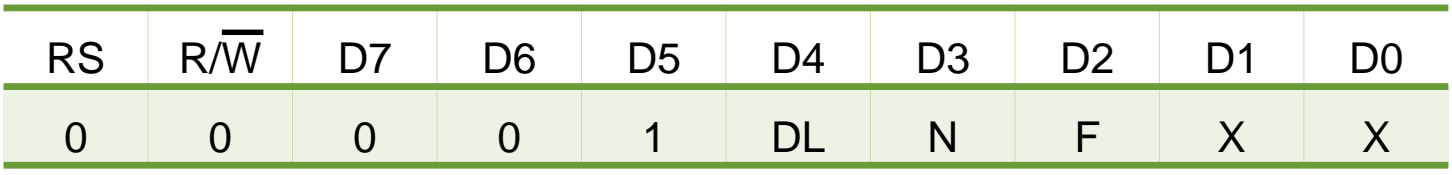

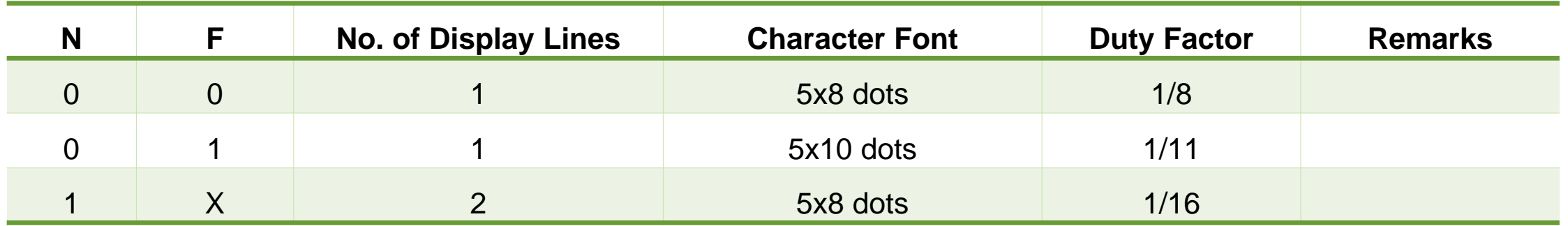

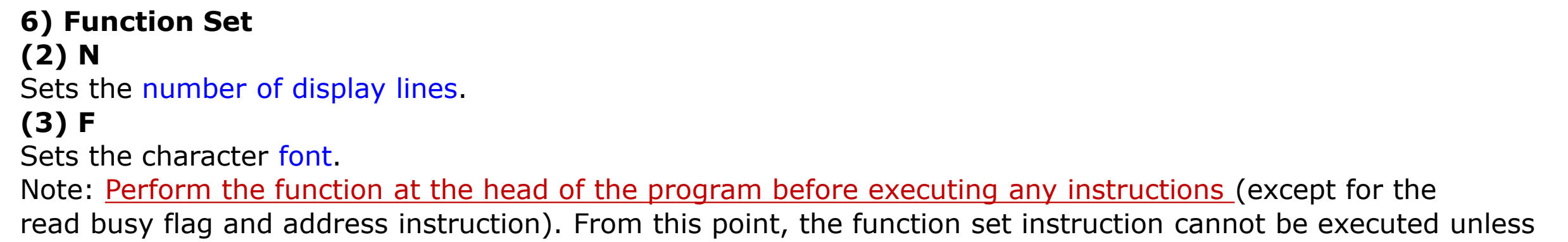

the interface data length is changed.

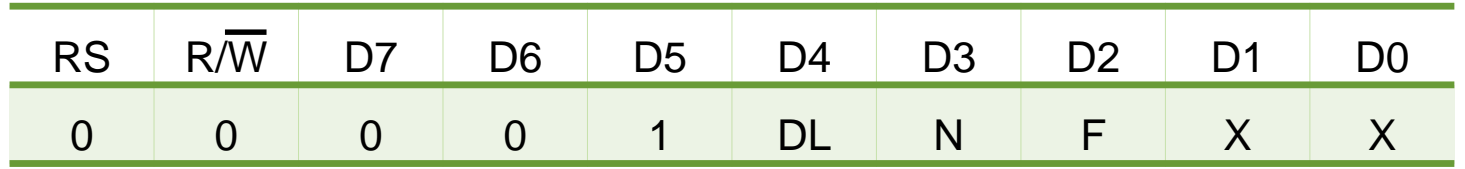

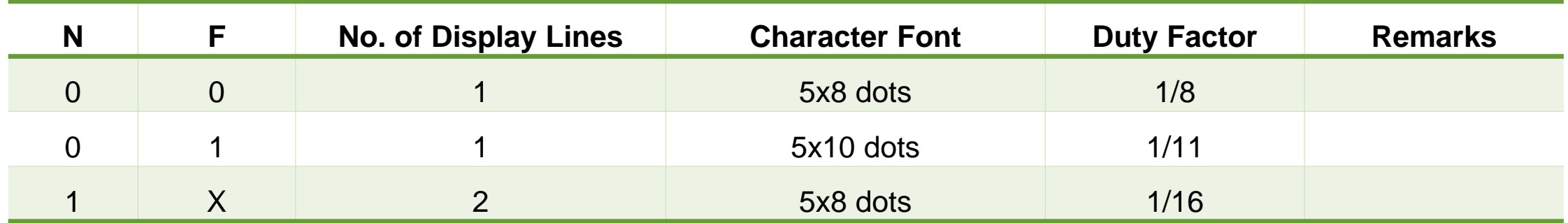

#### **7) Set CGRAM Address**

Set CGRAM address sets the CGRAM address binary AAAAAA into the address counter. Data is then written to or read from the MPU for CGRAM.

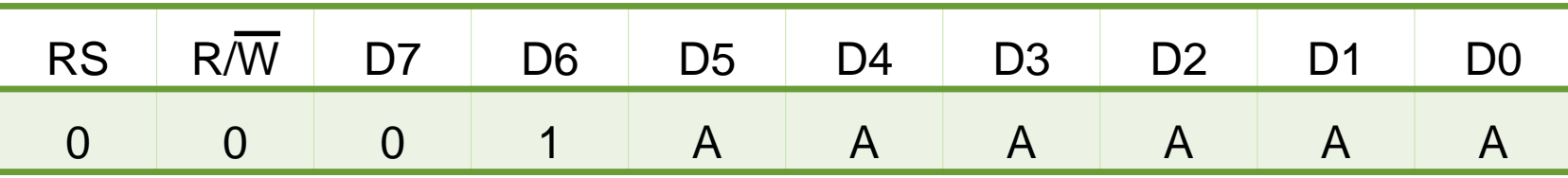

#### **8) Set DDRAM Address**

- $\checkmark$  Set DDRAM address sets the DDRAM address binary AAAAAAA into the address counter.
- $\checkmark$  Data is then written to or read from the MPU for DDRAM.
- $\checkmark$  However, when N is 0 (1-line display), AAAAAAA can be 00H to 4FH.
- $\checkmark$  When N is 1 (2-line display), AAAAAAA can be 00H to 27H for the first line, and 40H to 67H for the second line.

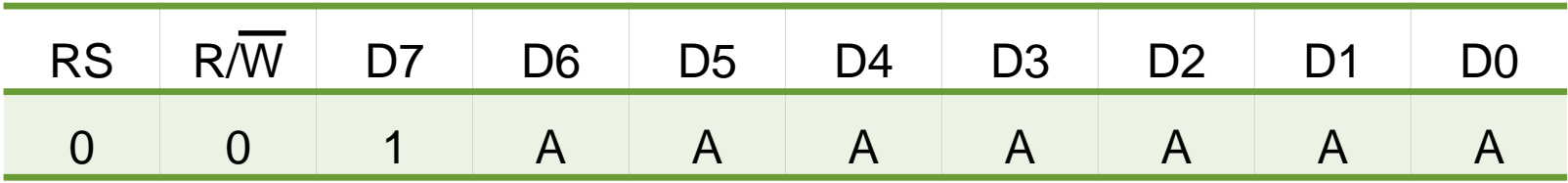

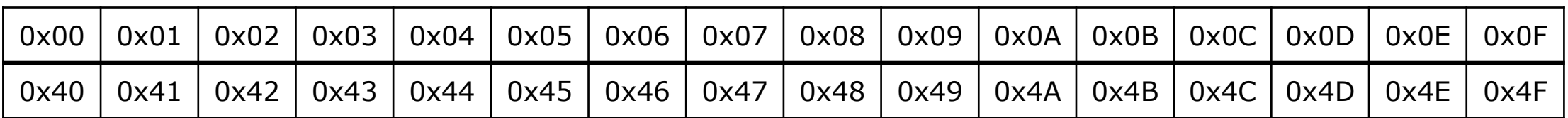

#### **9) Read Busy Flag and Address**

- $\checkmark$  Read busy flag and address reads the busy flag (BF) indicating that the system is now internally operating on a previously received instruction. If BF is 1, the internal operation is in progress.
- $\checkmark$  The next instruction will not be accepted until BF is reset to 0.
- $\checkmark$  Check the BF status before the next write operation.
- $\checkmark$  At the same time, the value of the address counter in binary AAAAAAA is read out.
- ✓ This address counter is used by both CG and DDRAM addresses, and its value is determined by the previous instruction.
- $\checkmark$  The address contents are the same as for instructions set CGRAM address and set DDRAM address.

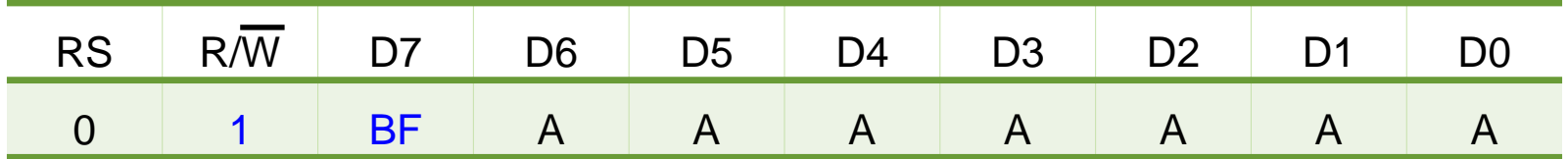

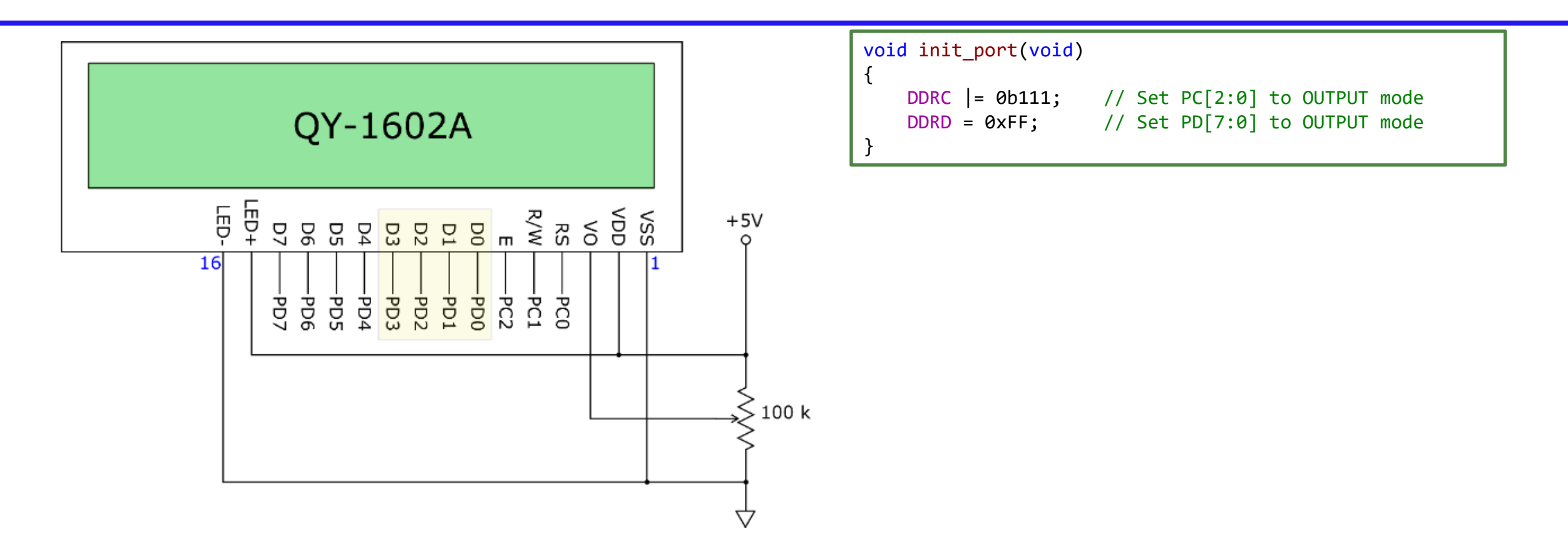

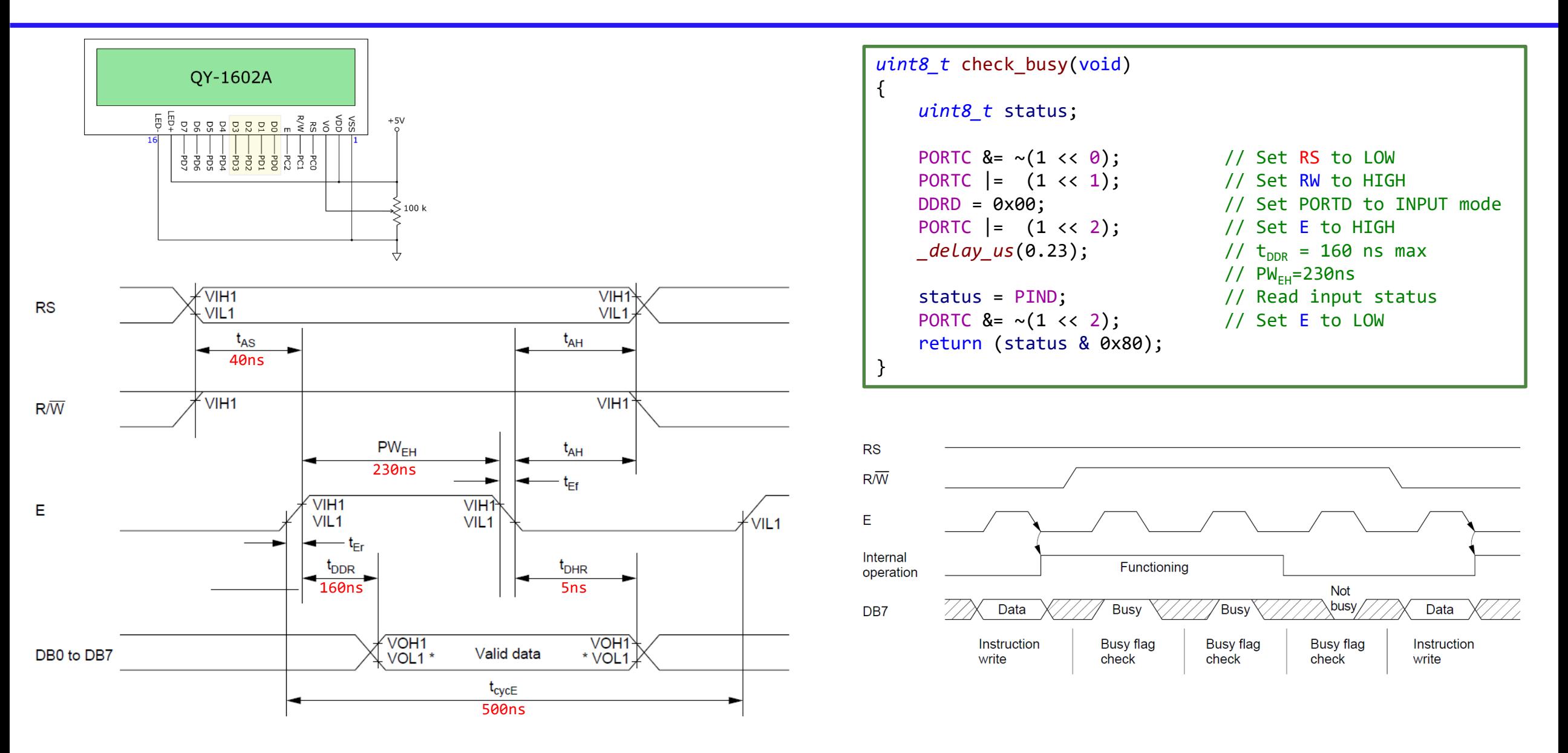

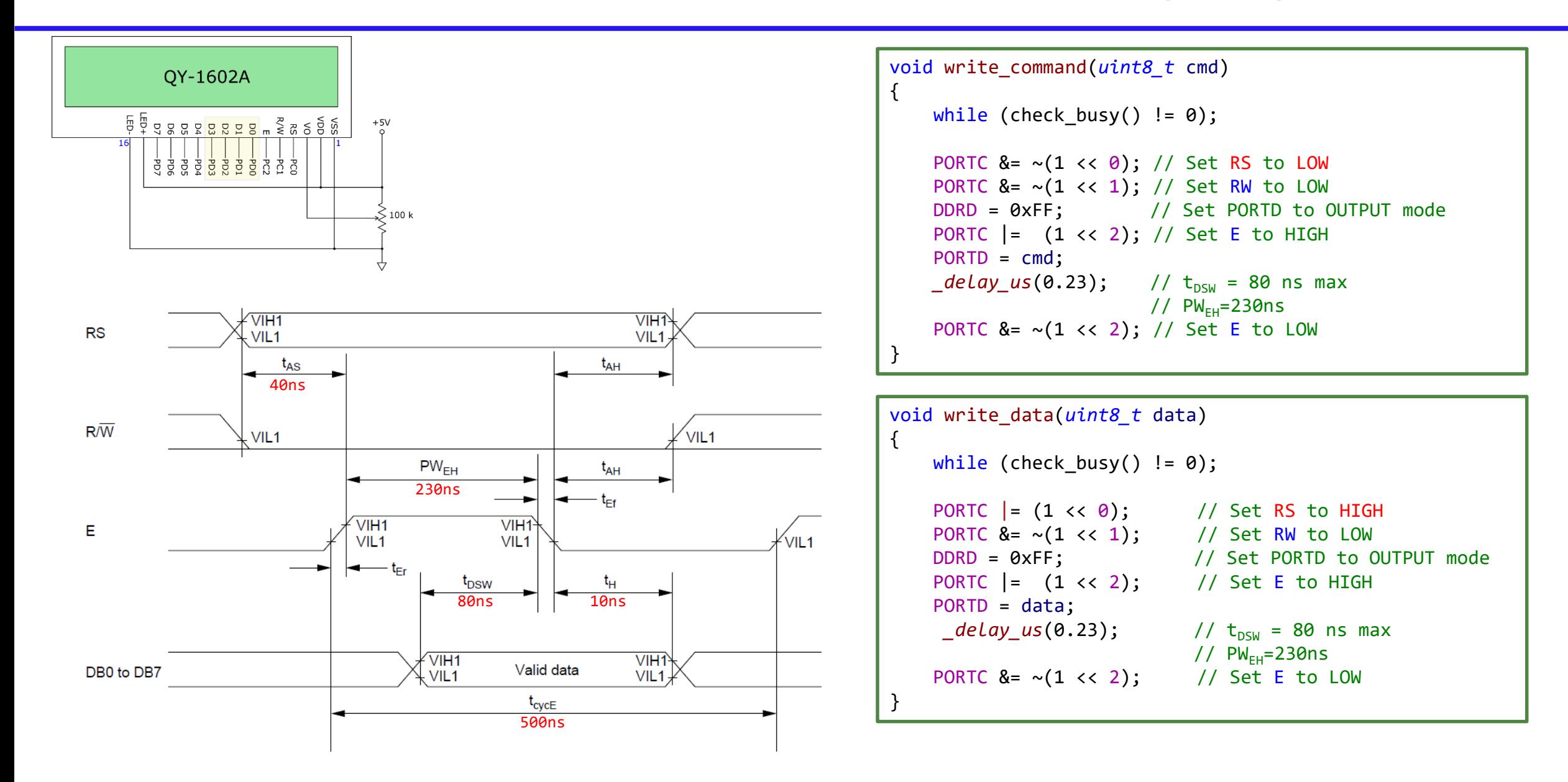

```
int main(void)
{
    unsigned int count = 0;
    char lcd_buf[16];
   init_port();
   init_LCD();
    put string("LCD1602(HD44780)");
    set cursor(0, 1);put string("COUNTER=");
   while (1)
    {
        set_cursor(8, 1);
        sprintf(lcd_buf, "%u", count);
        put string(lcd buf);
        count++;
        _delay_ms(1000);
    }
}
```

```
void set_cursor(uint8_t x, uint8_t y)
{
    uint8_t addr;
    addr = 0x80 + (y \le 6) + x;write command(addr);
}
```

```
void put string(char *str)
```

```
while(*str != '\0')
   write_data(*str++);
```

```
void init_LCD(void)
{
   write command(0x38); \frac{1}{10} function set: 8-bit interface, 2 display lines, 5x7 font
   write_command(0x06); // entry mode set: increment automatically, no display shift
   write command(0x0C); // display control: turn display on, cursor off, no blinking
   write command(0x01); // clear display, set cursor position to zero
}
```
{

}

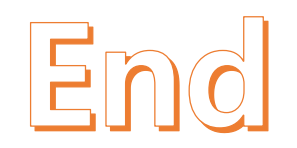